# Каталог семинаров Промышленная автоматизация и электропривод 2024

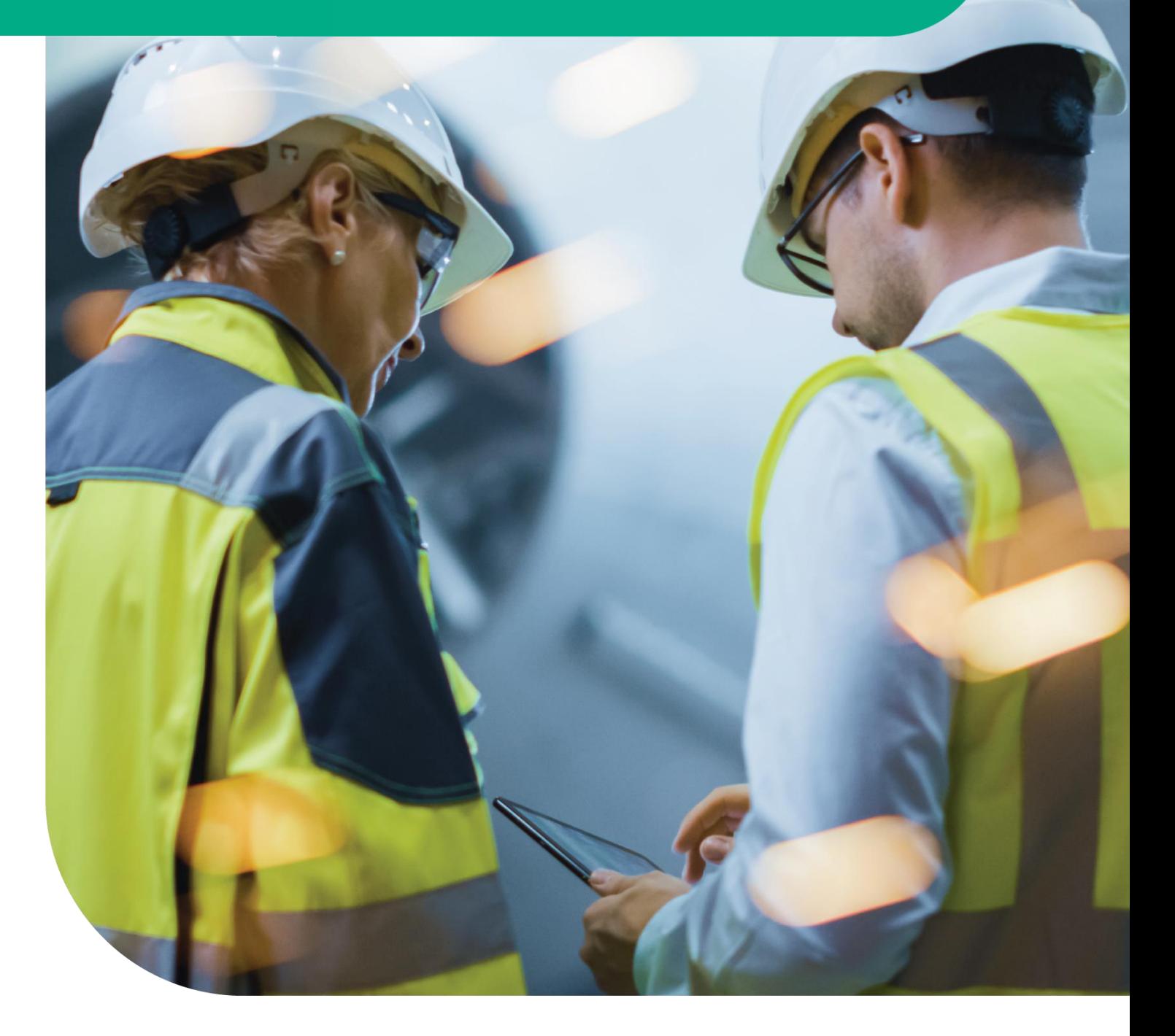

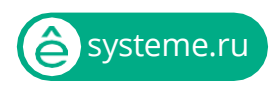

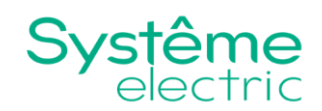

# Содержание

- **AUT12** Реализация замкнутых систем регулирования в EcoStruxure Control Expert (Unity Pro) **AUT14** Графические сенсорные терминалы Magelis STU и их программирование с помощью Vijeo Designer **AUT20** Система супервизорного управления Citect SCADA 2016: базовый **AUT130** Конфигурация и программирование контроллеров ScadaPack в среде TelePACE Studio v.5 **AUT201** Конфигурация контроллеров Modicon Quantum в среде EcoStruxure Control Expert (Unity Pro) **AUT202** Конфигурация контроллеров Modicon Premium в среде EcoStruxure Control Expert (Unity Pro) **AUT203** Конфигурация контроллеров Modicon M340 в среде EcoStruxure Control Expert (Unity Pro) **AUT204** Конфигурация контроллеров Modicon M580 в среде EcoStruxure Control Expert (Unity Pro) **AUT210** EcoStruxure Control Expert (Unity Pro). Базовый курс\ **AUT300** Обновление операционных систем (firmware) контроллеров Modicon **AUT301** Программирование базовых объектов для АСУТП в среде Control Expert (Unity Pro) **AUT302** Расширенные возможности среды программирования Control Expert (Unity Pro) **AUT303** Промышленные коммуникации на основе Modbus TCP для контроллеров Quantum **AUT304** Промышленные коммуникации на основе Modbus TCP для контроллеров Premium **AUT305** Промышленные коммуникации на основе Modbus TCP для контроллеров M340 **AUT306** Промышленные коммуникации на основе Modbus TCP для контроллеров M580 **AUT307** Промышленные коммуникации на основе Modbus RTU для контроллеров M340 и М580 **AUT310** Разработка и программирование системы горячего резервирования Modicon Quantum с удалённым вводом/выводом (HSBY + QERIO) **AUT311** Разработка и программирование системы горячего резервирования Modicon M580 с удалённым вводом/выводом (HSBY + EIO) **CI21** Программирование и эксплуатация контроллеров в инструментальной среде EcoStruxure
- Machine Expert
- **CI23** Программирование контроллеров в EcoStruxure Machine Expert HVAC
- **CI24** Программирование контроллеров в инструментальной среде EcoStruxure Machine Expert Basic
- **CI05** Преобразовательная техника Schneider Electric для асинхронных электроприводов
- **CI08** Частотно-регулируемый асинхронный электропривод на базе преобразователя частоты Altivar 71/61
- **CI25** Частотно-регулируемый асинхронный электропривод на базе преобразователя частоты Altivar Process 600
- **CI27** Частотно-регулируемый асинхронный электропривод на базе преобразователя частоты Altivar Process 900
- **CI30** Многофункциональное реле управления и защиты TeSys T

### Реализация замкнутых систем регулирования в EcoStruxure **Control Expert (Unity Pro)**

#### **AUT 12**

### Содержание курса

Продвинутый уровень

**Аудиторные** занятия

Продолжительность 2 дня

60% теория 40% практика

Количество слушателей

6 человек

Необходим собственный ноутбук нет

Обязательные предварительные тренинги: AUT210

Место проведения: Москва

<u> График семинаров -></u>

Стоимость Свяжитесь с нами для уточнения **СТОИМОСТИ** support@systeme.ru

Основные понятия

- Замкнутые и разомкнутые системы
- Гистерезисное регулирование  $\bullet$  .
- Принцип действия ПИД-регулятора
- Система регулирования на базе ПЛК

Основные возможности среды ESCE (Unity Pro) при реализации замкнутых систем регулирования

• Реализация ПИД-регуляторов в среде ESCE (Unity Pro). Использование функциональных блоков библиотеки Control library

- Создание собственного ПИД-регулятора
- Создание имитатора обратной связи для проверки регулятора  $\bullet$
- ШИМ посредством библиотеки функциональных блоков
- Настройка регулятора

Использование операторских экранов для настройки процесса регулирования

#### Целевая аудитория:

Программисты, специалисты по эксплуатации Рекомендуемая квалификация: Знакомство с базовыми понятиями в области АСУТП, базовые знания по английскому языку, AUT210

#### Программное обеспечение:

EcoStruxure Control Expert (Unity Pro)

 $\overline{3}$ 

### **Графические сенсорные терминалы Magelis STU и их программирование с помощью Vijeo Designer**

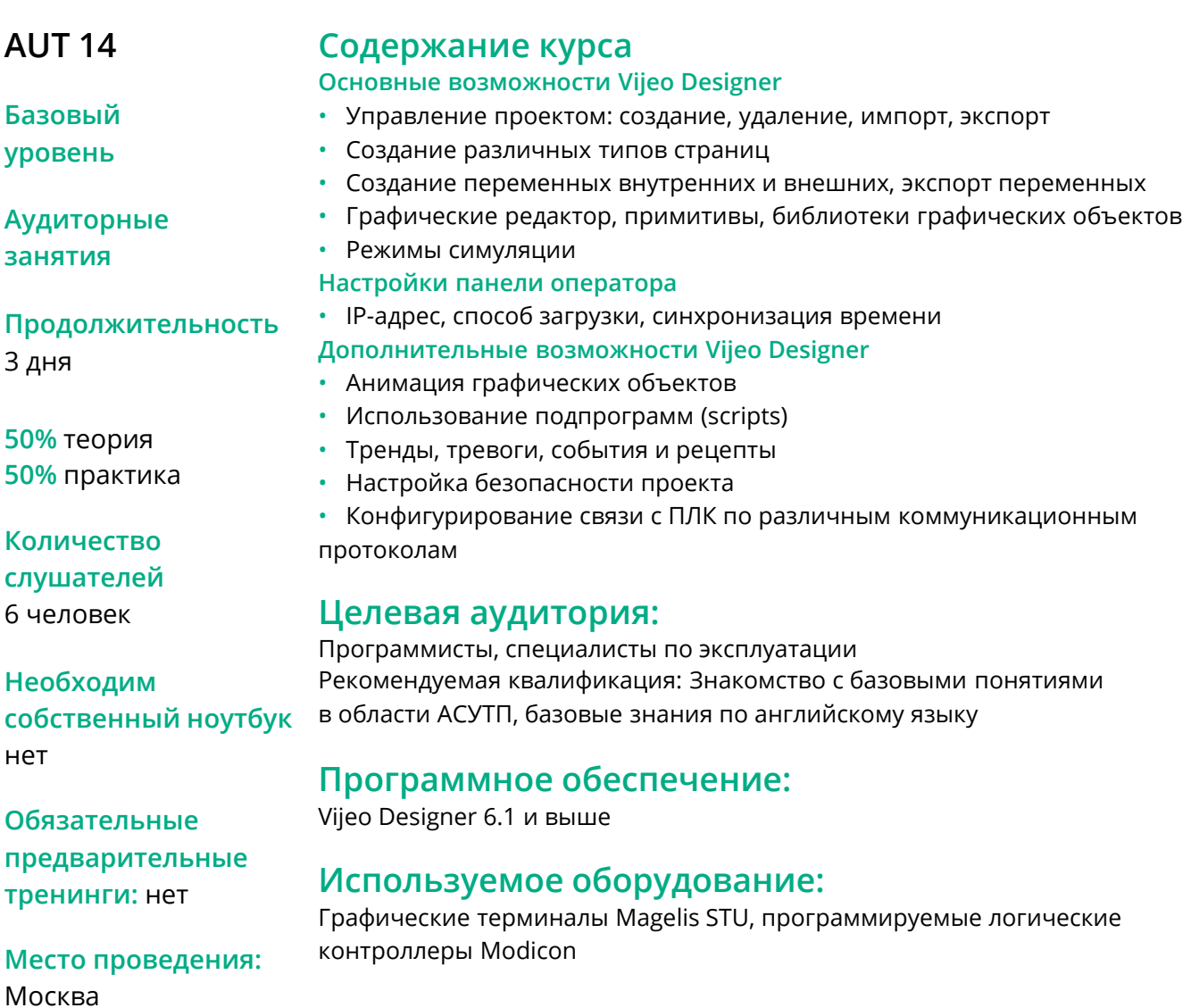

**[График семинаров](https://rusese.ispvds.com/) ->**

**Стоимость** Свяжитесь с нами для уточнения стоимости **[support@systeme.ru](mailto:support@systeme.ru)**

### Система супервизорного управления Citect SCADA 2016: базовый курс

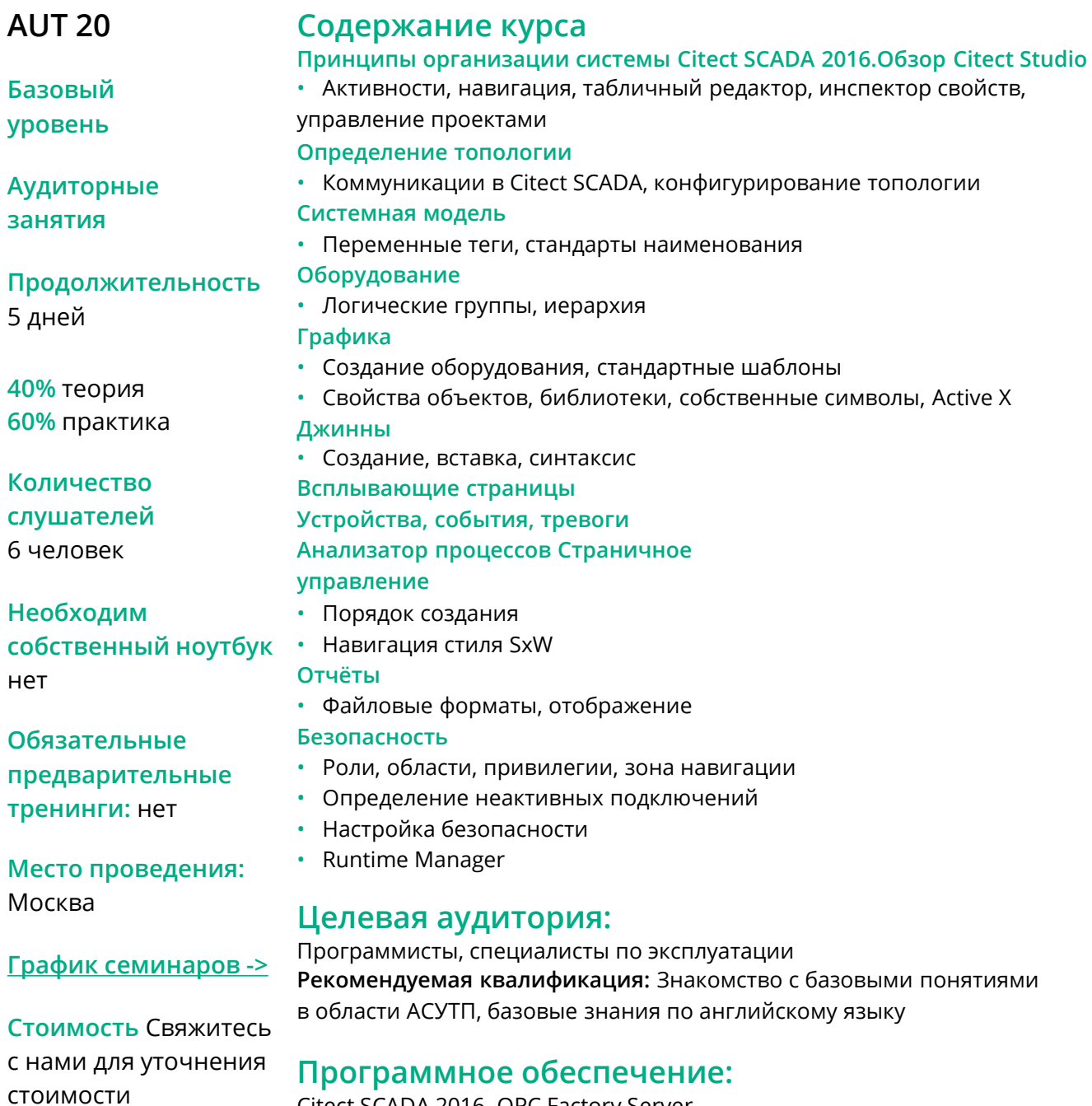

Citect SCADA 2016, OPC Factory Server

ê

support@systeme.ru

### **Конфигурация и программирование контроллеров ScadaPack в среде TelePACE Studio v.5**

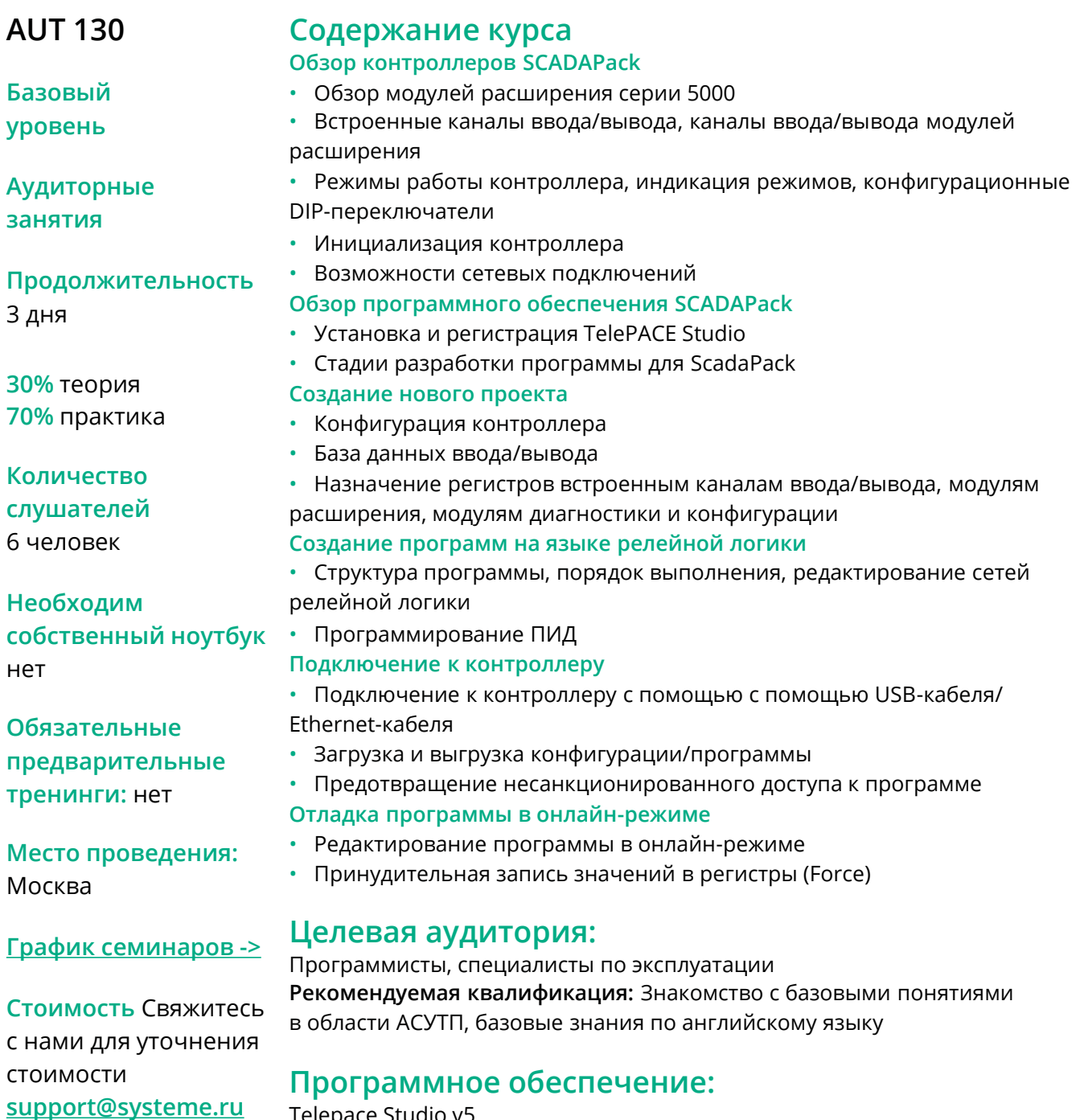

Telepace Studio v5

#### **Используемое оборудование:**

Программируемые логические контроллеры SCADAPack 350

## Конфигурация контроллеров Modicon Quantum в среде EcoStruxure Control **Expert (Unity Pro)**

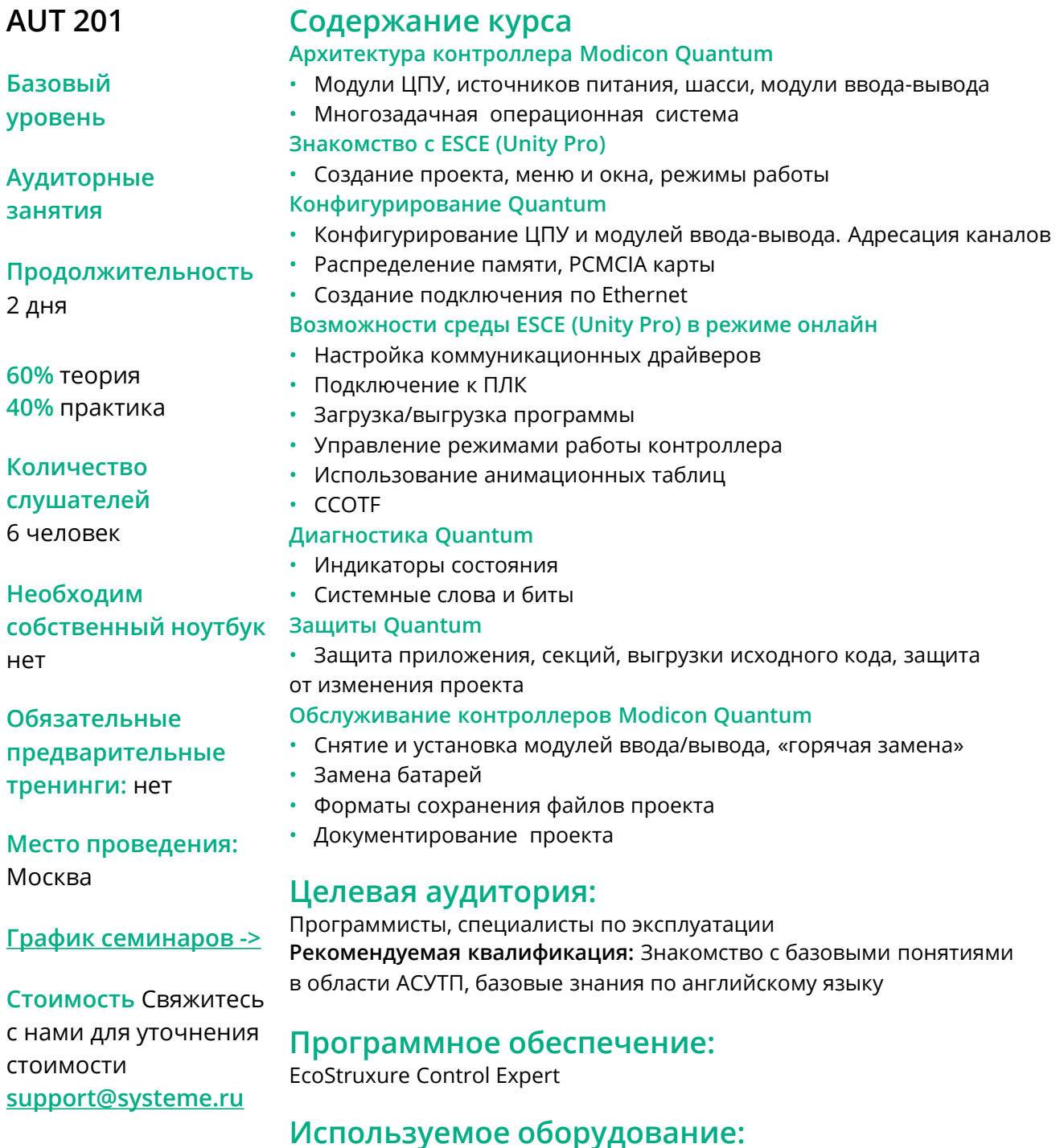

ПЛК Modicon Quantum

ê

## Конфигурация контроллеров Modicon Premium в среде EcoStruxure Control **Expert (Unity Pro)**

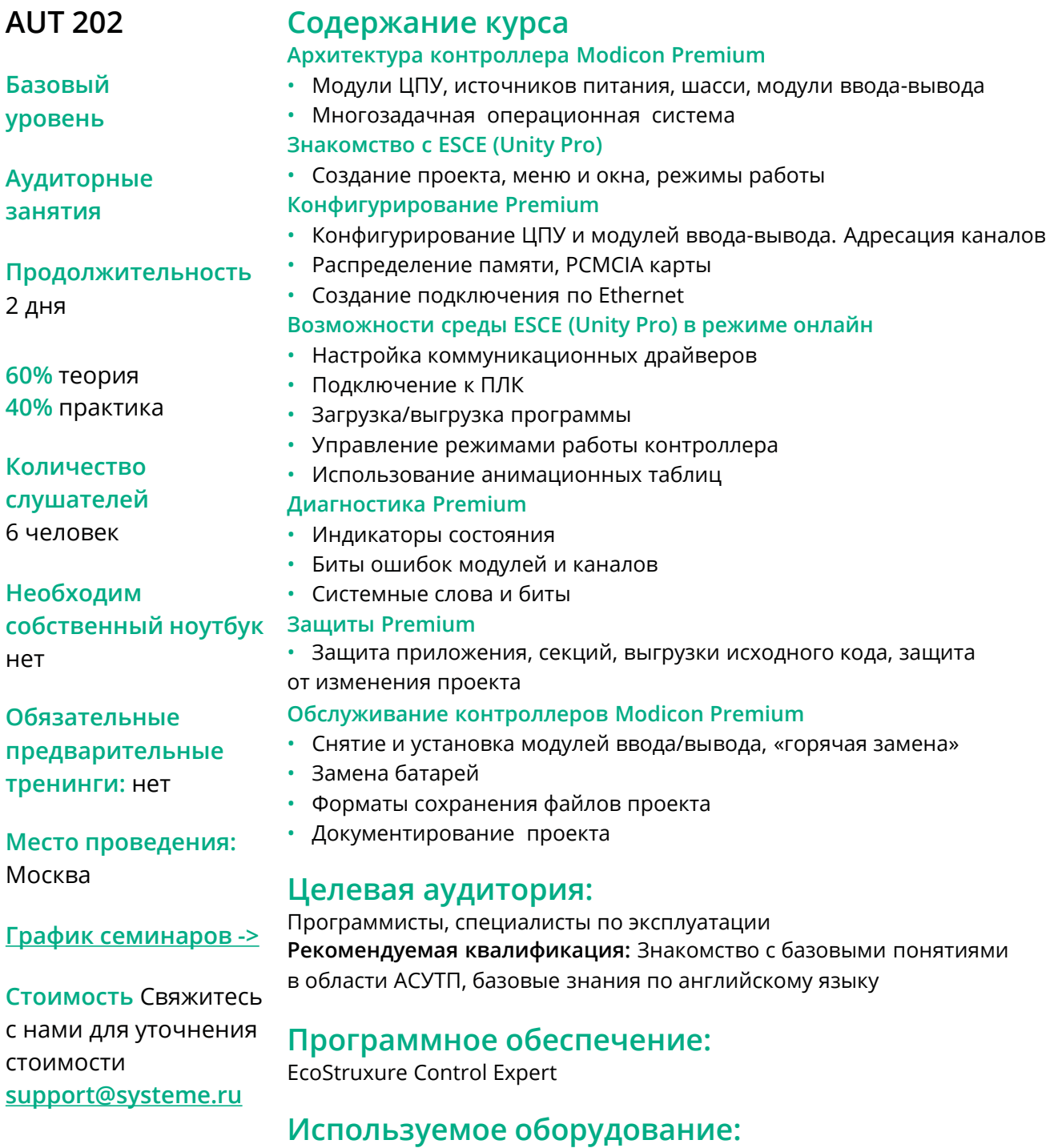

ПЛК Modicon Premium

ê

## **Конфигурация контроллеров Modicon M340 в среде EcoStruxure Control Expert (Unity Pro)**

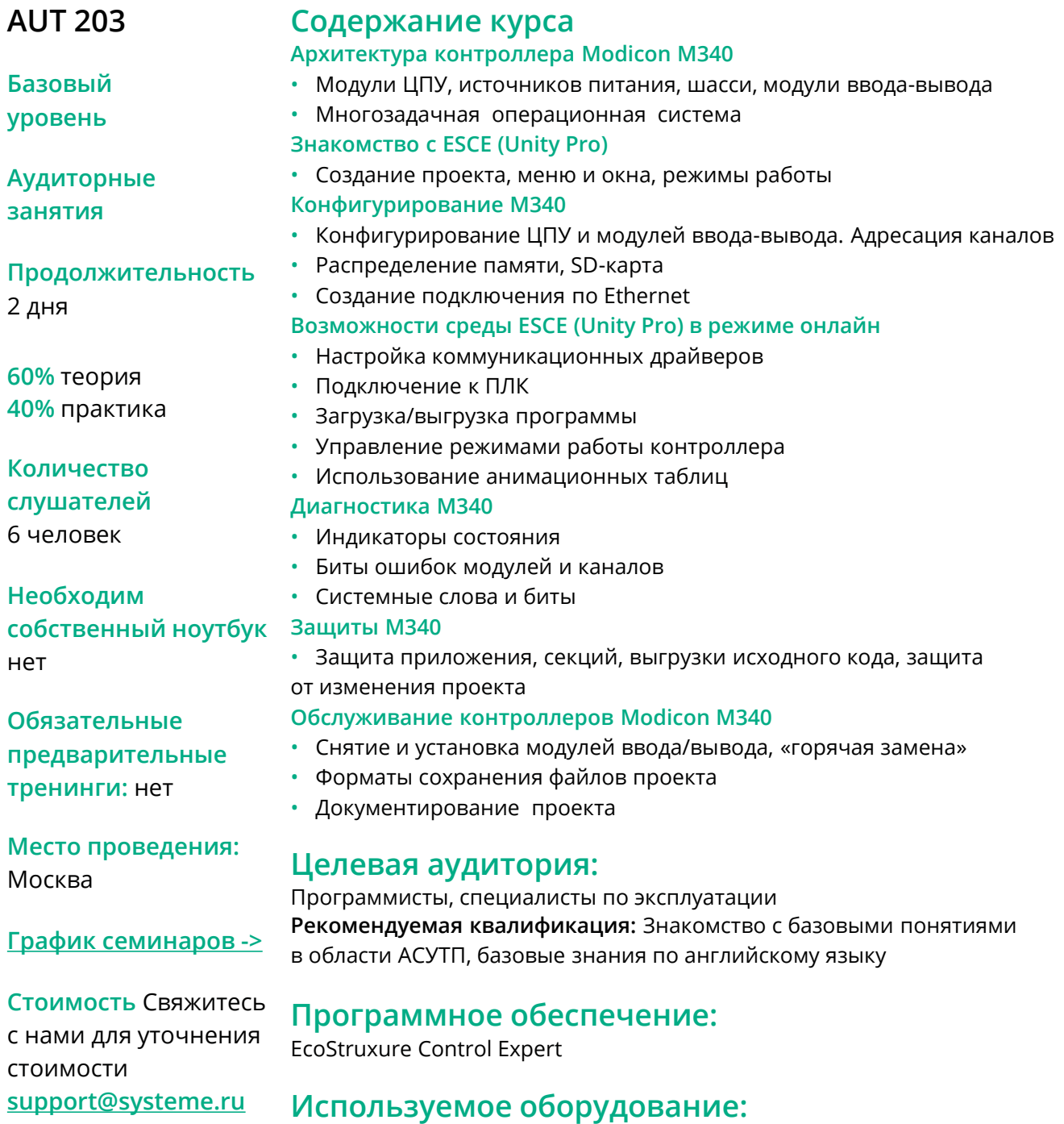

ПЛК Modicon М340

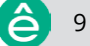

### **Конфигурация контроллеров Modicon M580 в среде EcoStruxure Control Expert (Unity Pro)**

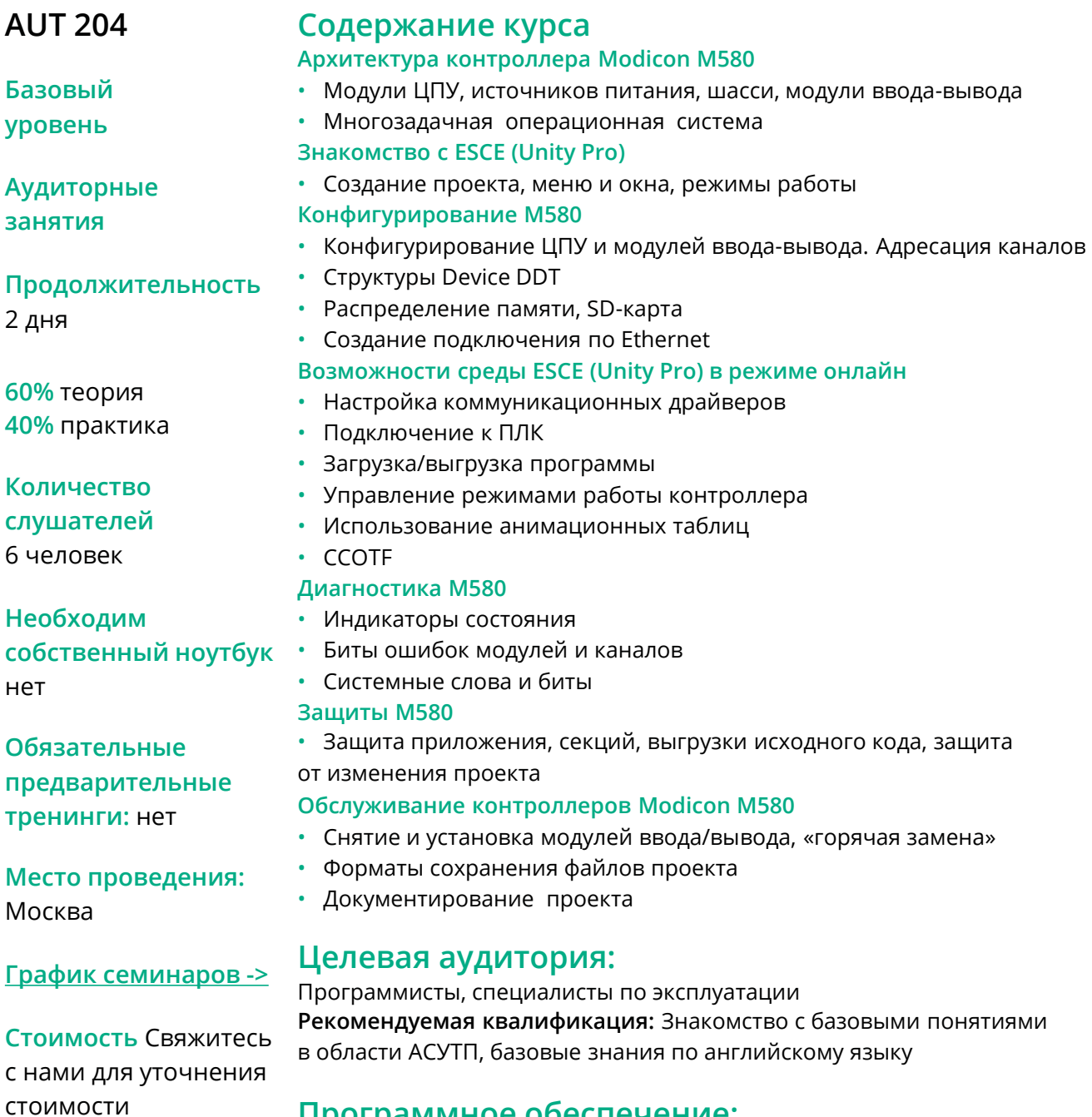

**Программное обеспечение:**

EcoStruxure Control Expert

#### **Используемое оборудование:**

ПЛК Modicon М580

**[support@systeme.ru](mailto:support@systeme.ru)**

### **EcoStruxure Control Expert (Unity Pro)** Базовый курс

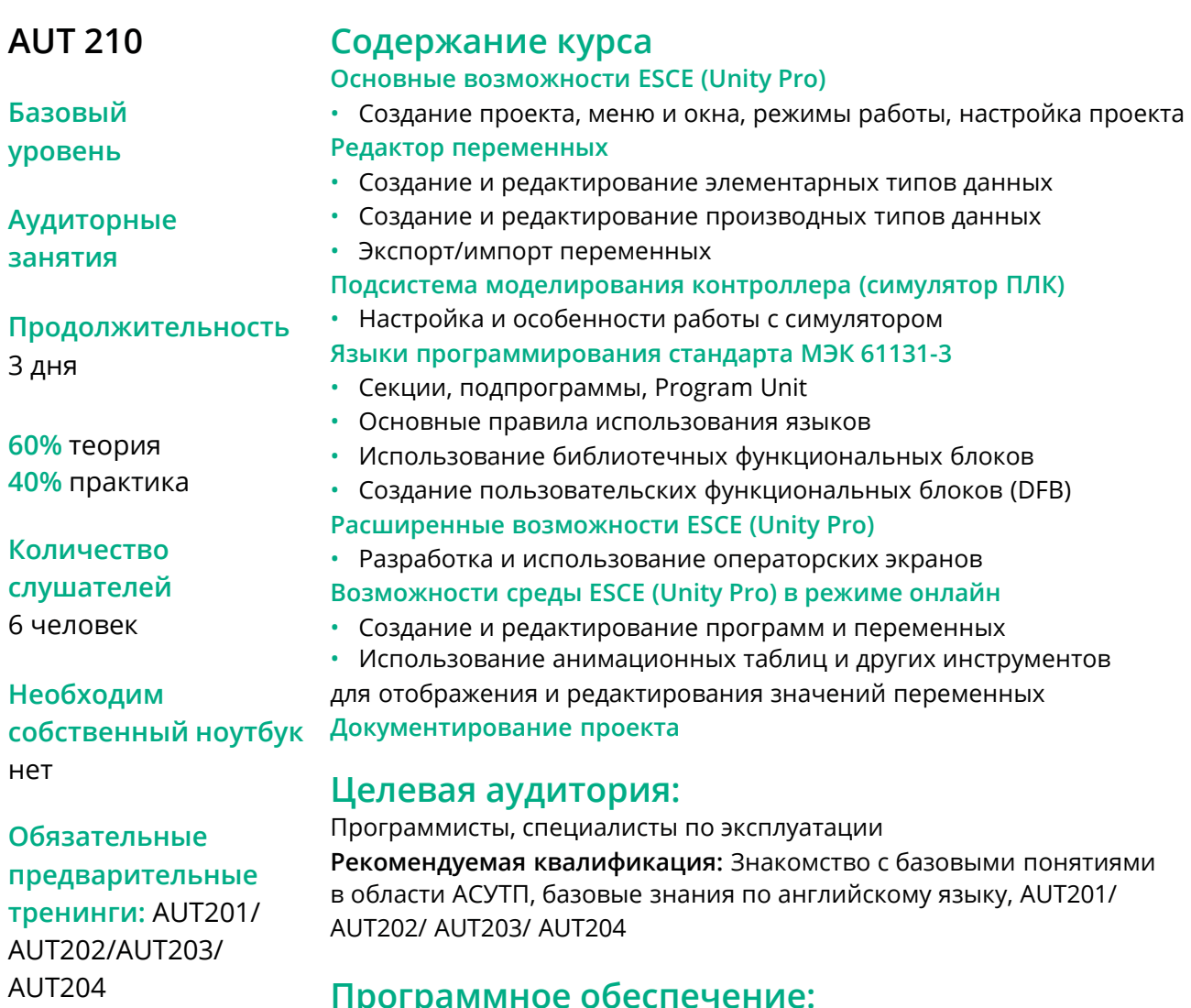

Место проведения: Москва

График семинаров ->

Стоимость Свяжитесь с нами для уточнения стоимости support@systeme.ru

EcoStruxure Control Expert

### Обновление операционных систем (firmware) контроллеров Modicon

#### **AUT 300**

#### Содержание курса

Пример программы:

(Адаптируется под конкретное оборудование заказчика)

#### **Углубленный** уровень

#### **Аудиторные** занятия

#### Продолжительность

1-2 дня

30% теория 70% практика

#### Количество

слушателей 6 человек

Обязательные

AUT202/AUT203/

**AUT204** 

Москва

предварительные **ТРЕНИНГИ: AUT201/** 

Место проведения:

Необходим собственный ноутбук нет

#### Примечание.

операционных систем модулей использовать оригинальную документацию

#### Целевая аудитория:

Программисты, специалисты по эксплуатации Рекомендуемая квалификация: Знакомство с базовыми понятиями в области АСУТП, базовые знания по английскому языку, AUT201/ AUT202/ AUT203/ AUT204

#### Программное обеспечение:

EcoStruxure Control Expert, Unity Loader, MBX DEMO

#### Используемое оборудование:

(Обсуждается/предоставляется заказчиком) Программируемые логические контроллеры Modicon

Стоимость Свяжитесь с нами для уточнения стоимости support@systeme.ru

<u> График семинаров -></u>

 $12$ 

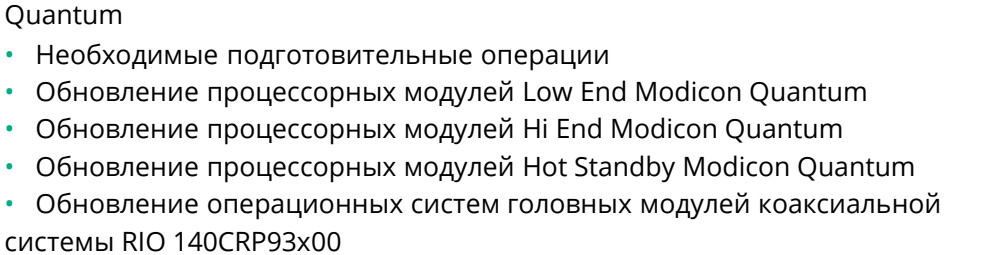

Оборудование для обновления операционных систем ПЛК Modicon

#### Обновление операционных систем модулей адаптеров коаксиальной системы RIO 140CRA93x00

- Обновление операционных систем головных модулей Ethernet RIO 140CRP31200
- Обновление операционных систем модулей адаптеров Ethernet RIO 140CRA93x00
- Обновление операционной системы модулей адаптеров Ethernet RIO BMXCRA312\*

Центр обучения настоятельно рекомендует в процессе обновления (инструкции, технические справочники) компании Systeme Electric.

### Программирование базовых объектов для **АСУТП в среде Control Expert (Unity Pro)**

#### **AUT 301**

#### Содержание

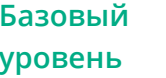

**Аудиторные** занятия

Продолжительность 5 день

30% теория 70% практика

Количество слушателей 6 человек

Необходим собственный ноутбу нет

Обязательные предварительные тренинги: AUT210

Место проведения: Москва

График семинаров ->

Стоимость Свяжитесь с нами для уточнения стоимости support@systeme.ru

13

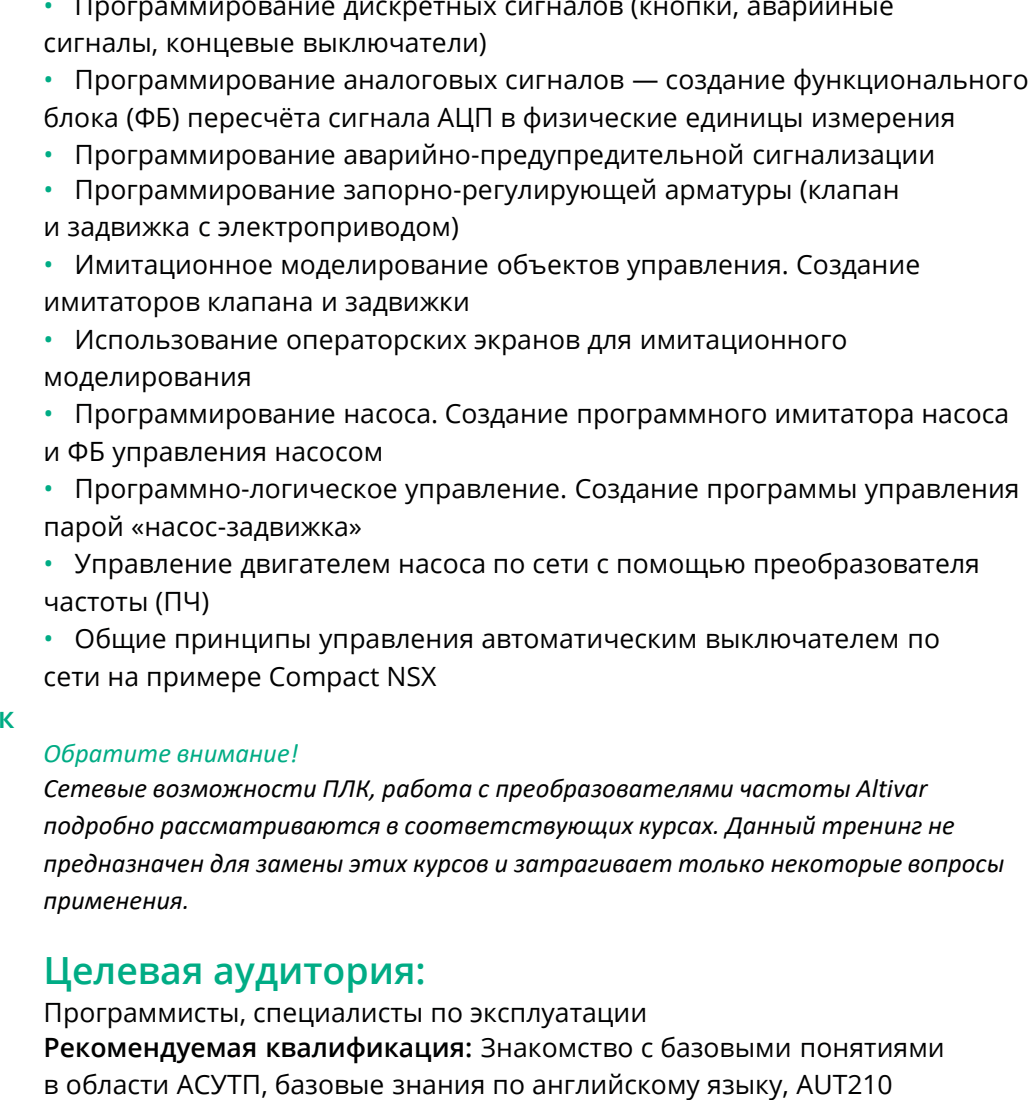

#### Программное обеспечение:

**EcoStruxure Control Expert** 

#### Используемое оборудование:

Программируемые логические контроллеры Modicon, ПЧ Altivar, Compact **NSX** 

### Расширенные возможности среды Control Expert (Unity Pro)

support@systeme.ru

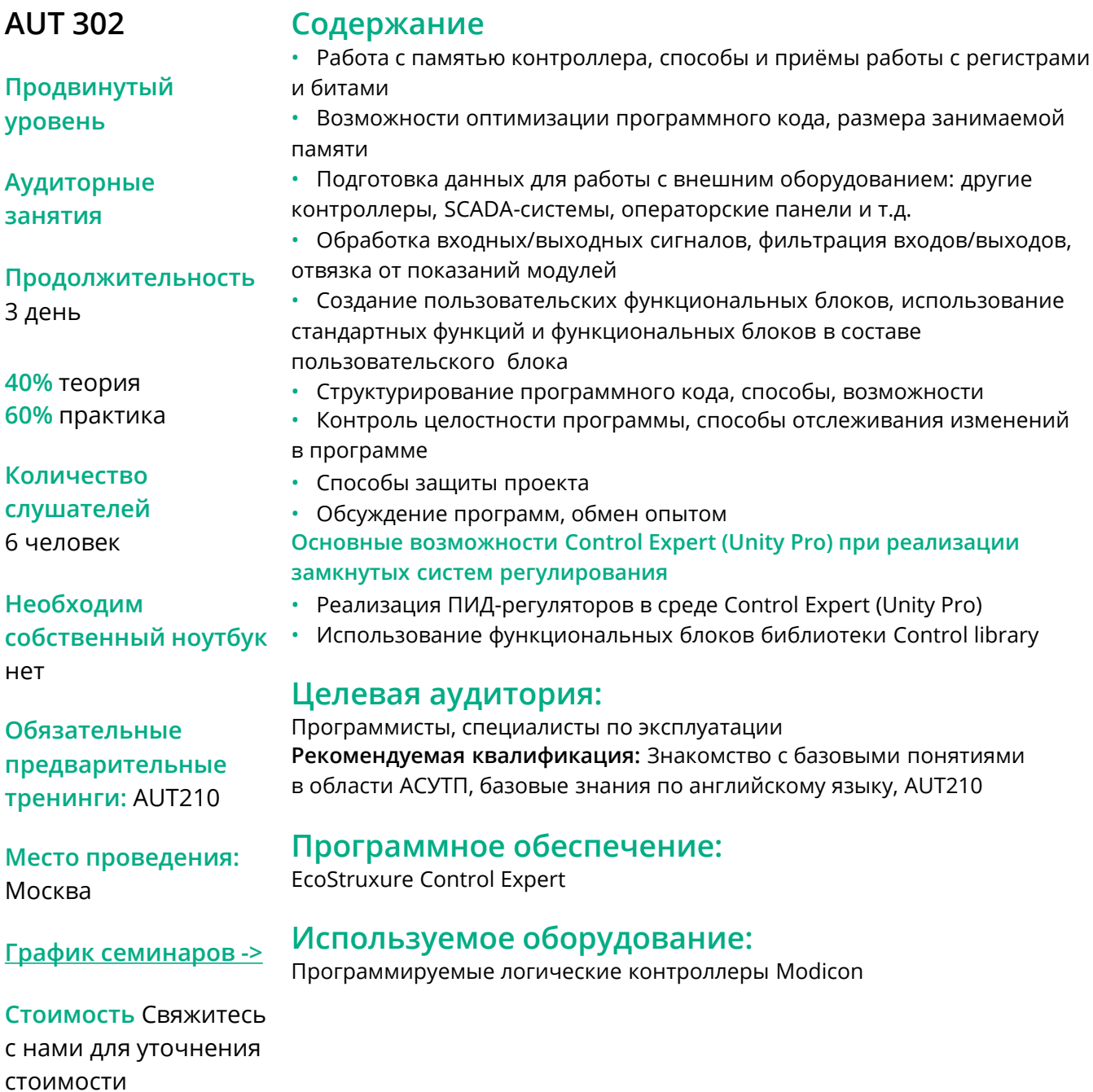

ê

### Промышленные коммуникации на **OCHOBE Modbus TCP** для контроллеров Modicon Quantum

### **AUT 303**

#### Содержание

 $\bullet$ 

 $\bullet$  .

Базовые структуры сети

Продвинутый уровень

**Аудиторные** занятия

Продолжительность

1 день

40% теория 60% практика

#### Количество

слушателей 6 человек

Необходим собственный ноутбук нет

Библиотека коммуникационных функций Control Expert (Unity Pro) • Центральные процессоры с Ethernet-сопроцессорами, коммуникационные Ethernet-процессоры Конфигурирование сетей Ethernet в инструментальной среде Control  $\bullet$ Expert (Unity Pro)

Выбор компонентов сети (медные и оптические каналы связи)

#### Функциональные возможности модулей Ethernet

Промышленные сети на основе Ethernet

• Физическое планирование и размещение

Резервирование кольцевой топологией

**Ethernet в контроллерах Modicon Quantum** 

• Особенности работы со шлюзами Ethernet - Modbus

• Основные понятия протокольного стека Modbus TCP

#### Целевая аудитория:

Программисты, специалисты по эксплуатации Рекомендуемая квалификация: Знакомство с базовыми понятиями в области АСУТП, базовые знания по английскому языку, AUT201и AUT210

### Программное обеспечение:

**EcoStruxure Control Expert** 

Обязательные предварительные тренинги: AUT201 и AUT210

Место проведения: Москва

График семинаров ->

Стоимость Свяжитесь с нами для уточнения стоимости support@systeme.ru

### Используемое оборудование:

Программируемые логические контроллеры Modicon Quantum

### Промышленные коммуникации на основе Modbus TCP для контроллеров Modicon Premium

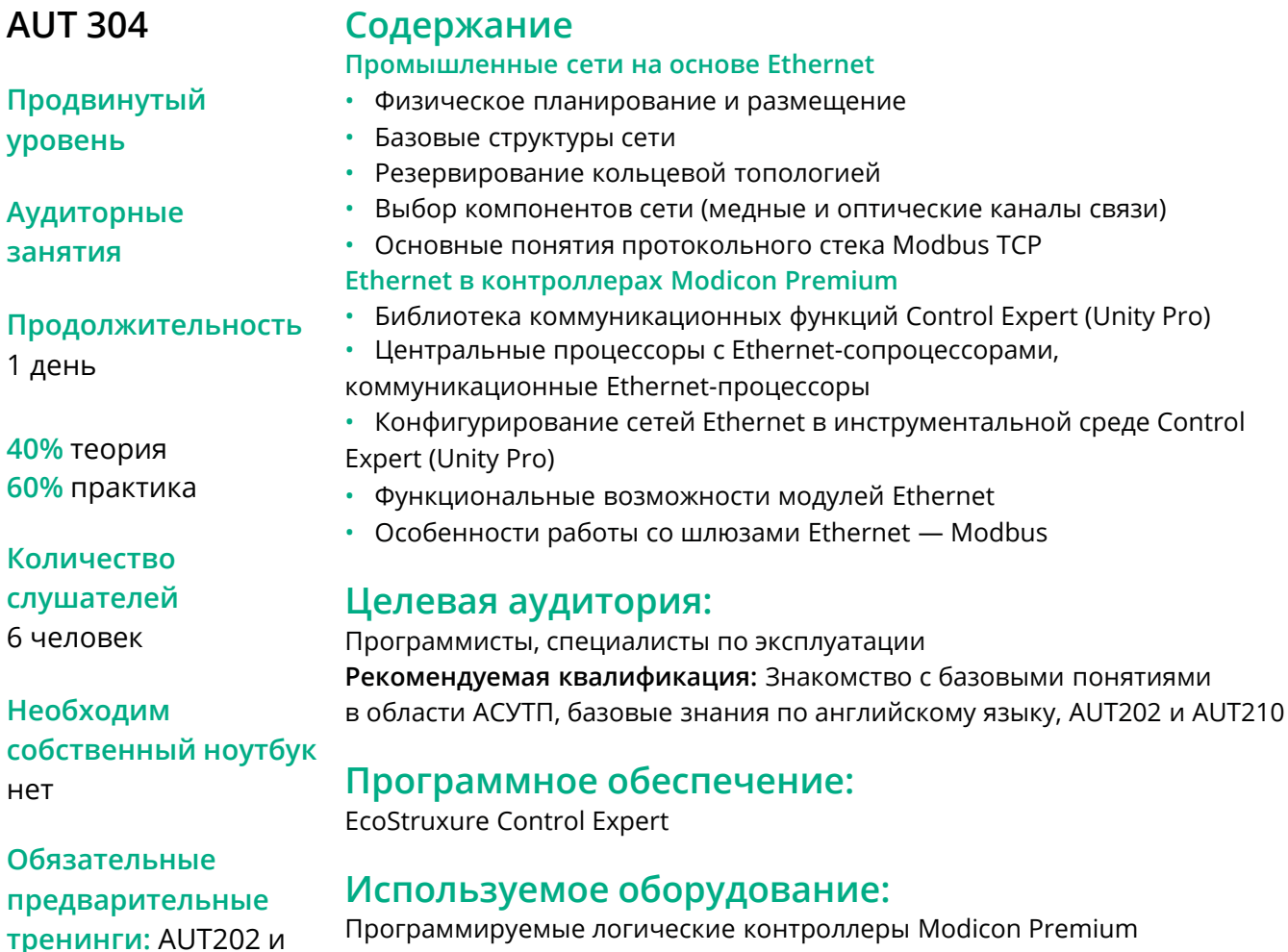

Место проведения: Москва

**AUT210** 

График семинаров ->

Стоимость Свяжитесь с нами для уточнения стоимости support@systeme.ru

программируемые логические контроллеры Modicon Premium

### **Промышленные коммуникации на основе Modbus TCP для контроллеров Modicon M340**

#### **AUT 305**

#### **Содержание**

**Продвинутый уровень**

**Аудиторные занятия**

**Продолжительность** 

1 день

**40%** теория **60%** практика

#### **Количество**

**слушателей**  6 человек

**Необходим собственный ноутбук**  нет

**Программное обеспечение:**

EcoStruxure Control Expert

**Обязательные предварительные тренинги:** AUT203 и AUT210

**Место проведения:**  Москва

**[График семинаров](https://rusese.ispvds.com/) ->**

**Стоимость** Свяжитесь с нами для уточнения стоимости **[support@systeme.ru](mailto:support@systeme.ru)**

**Промышленные сети на основе Ethernet** • Физическое планирование и размещение

- Базовые структуры сети
- Резервирование кольцевой топологией
- Выбор компонентов сети (медные и оптические каналы связи)
- Основные понятия протокольного стека Modbus TCP
- **Ethernet в контроллерах Modicon Premium**
	- Библиотека коммуникационных функций Control Expert (Unity Pro)

• Центральные процессоры с Ethernet-сопроцессорами, коммуникационные Ethernet-процессоры

• Конфигурирование сетей Ethernet в инструментальной среде Control Expert (Unity Pro)

- Функциональные возможности модулей Ethernet
- Особенности работы со шлюзами Ethernet Modbus

#### **Целевая аудитория:**

Программисты, специалисты по эксплуатации **Рекомендуемая квалификация:** Знакомство с базовыми понятиями в области АСУТП, базовые знания по английскому языку, AUT203 и AUT210

### **Используемое оборудование:**

Программируемые логические контроллеры Modicon M340

### Промышленные коммуникации **Ha OCHOBE Modbus TCP** для контроллеров Modicon M580

#### **AUT 306**

#### Содержание

Продвинутый уровень

**Аудиторные** занятия

Продолжительность

1 день

40% теория 60% практика

#### Количество

слушателей 6 человек

Необходим собственный ноутбук нет

**EcoStruxure Control Expert** 

Обязательные предварительные тренинги: AUT204 и AUT210

Место проведения: Москва

График семинаров ->

Стоимость Свяжитесь с нами для уточнения стоимости support@systeme.ru

Промышленные сети на основе Ethernet • Физическое планирование и размещение Базовые структуры сети  $\bullet$ 

- Резервирование кольцевой топологией
- Выбор компонентов сети (медные и оптические каналы связи)
- Основные понятия протокольного стека Modbus TCP
- **Ethernet в контроллерах Modicon Premium**
- Библиотека коммуникационных функций Control Expert (Unity Pro)

• Центральные процессоры с Ethernet-сопроцессорами, коммуникационные Ethernet-процессоры

Конфигурирование сетей Ethernet в инструментальной среде Control  $\bullet$ Expert (Unity Pro)

- Функциональные возможности модулей Ethernet
- Особенности работы со шлюзами Ethernet Modbus

#### Целевая аудитория:

Программисты, специалисты по эксплуатации Рекомендуемая квалификация: Знакомство с базовыми понятиями в области АСУТП, базовые знания по английскому языку, AUT204 и AUT210

#### Программное обеспечение:

#### Используемое оборудование:

Программируемые логические контроллеры Modicon M580

### **Промышленные коммуникации на основе Modbus RTU для контроллеров Modicon M340 и M580**

#### **AUT 307**

**уровень**

#### **Содержание**

**Промышленные сети на основе Modbus**

• Физическое планирование и размещение

**Modbus в контроллерах Modicon M340 и Modicon M580**

• Синхронный и асинхронный обмен данными

• Протокол Modbus

(Unity Pro)

**Аудиторные занятия**

**Продвинутый** 

**Продолжительность** 

1 день

**40%** теория

#### **Целевая аудитория:**

• Мониторинг и диагностика

**60%** практика

#### **Количество**

**слушателей**  6 человек

**Необходим собственный ноутбук**  нет

**Обязательные предварительные тренинги:** AUT203/ AUT204 и AUT210

**Место проведения:**  Москва

**[График семинаров](https://rusese.ispvds.com/) ->**

**Стоимость** Свяжитесь с нами для уточнения стоимости **[support@systeme.ru](mailto:support@systeme.ru)**

Программисты, специалисты по эксплуатации **Рекомендуемая квалификация:** Знакомство с базовыми понятиями в области АСУТП, базовые знания по английскому языку, AUT203/AUT204 и AUT210

• Библиотека коммуникационных функций Control Expert (Unity Pro) • Центральные процессоры c Modbus, коммуникационные модули Modbus • Конфигурирование Modbus в инструментальной среде Control Expert

#### **Программное обеспечение:**

EcoStruxure Control Expert

#### **Используемое оборудование:**

Программируемые логические контроллеры Modicon M340/M580

## Разработка и программирование системы горячего резервирования Modicon Quantum с удалённым вводом/выводом (HSBY + QERIO)

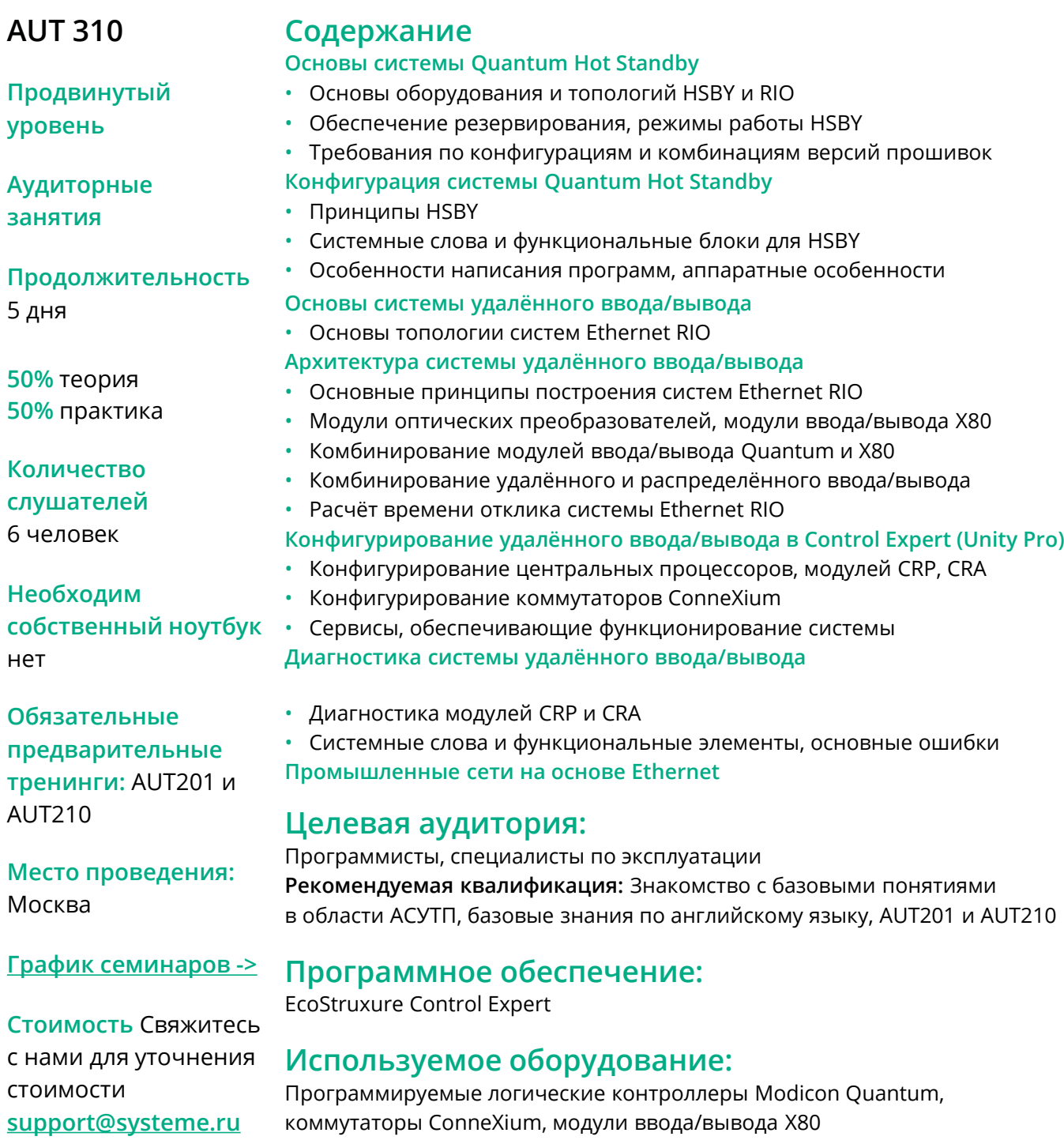

### **Разработка и программирование системы горячего резервирования Modicon M580 с удалённым вводом/выводом (HSBY + EIO)**

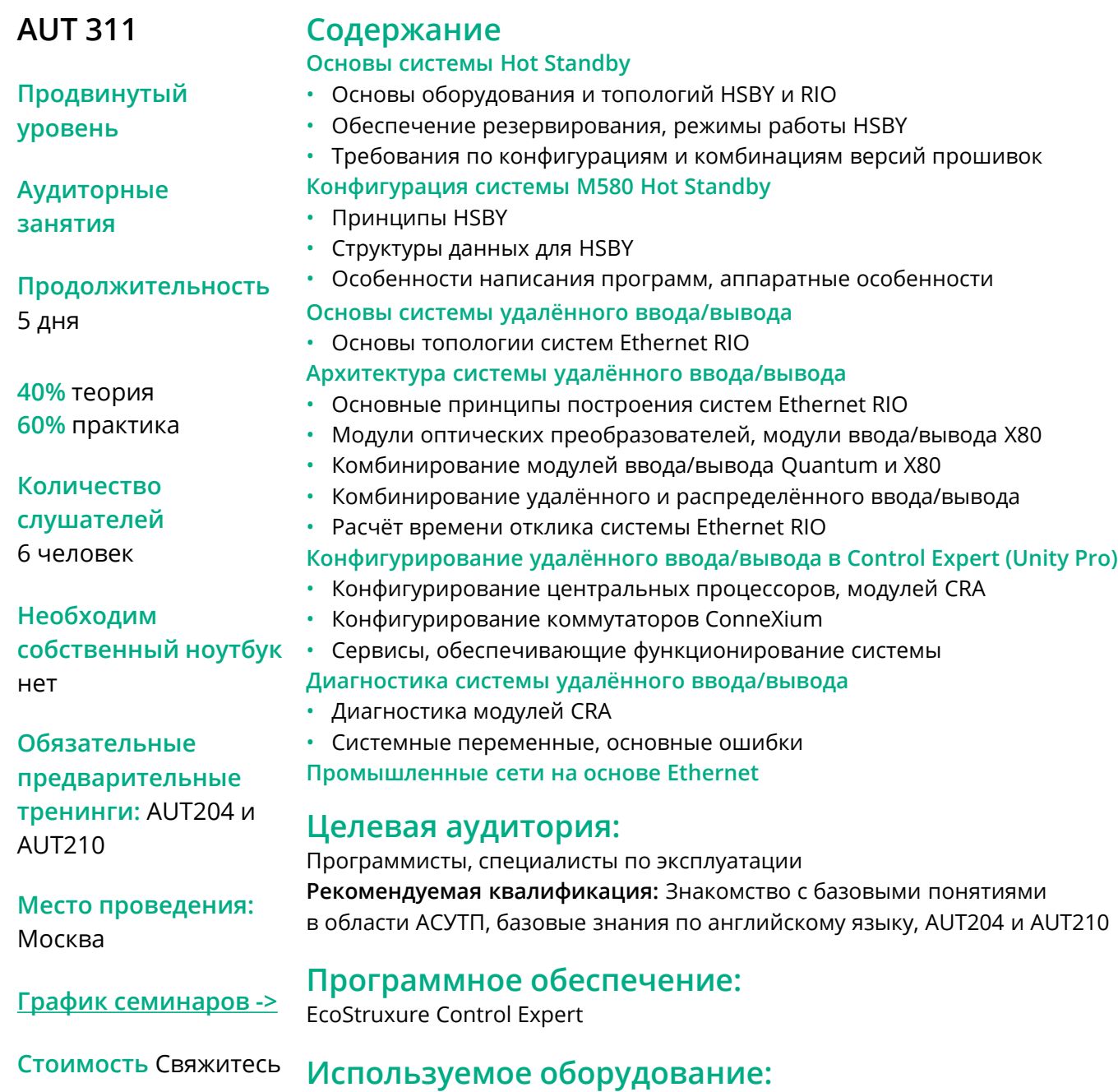

Программируемые логические контроллеры М580, система Ethernet RIO, коммутаторы ConneXium, модули ввода/вывода Х80

с нами для уточнения стоимости **[support@systeme.ru](mailto:support@systeme.ru)**

### Программирование и эксплуатация контроллеров в инструментальной среде **EcoStruxure Machine Expert**

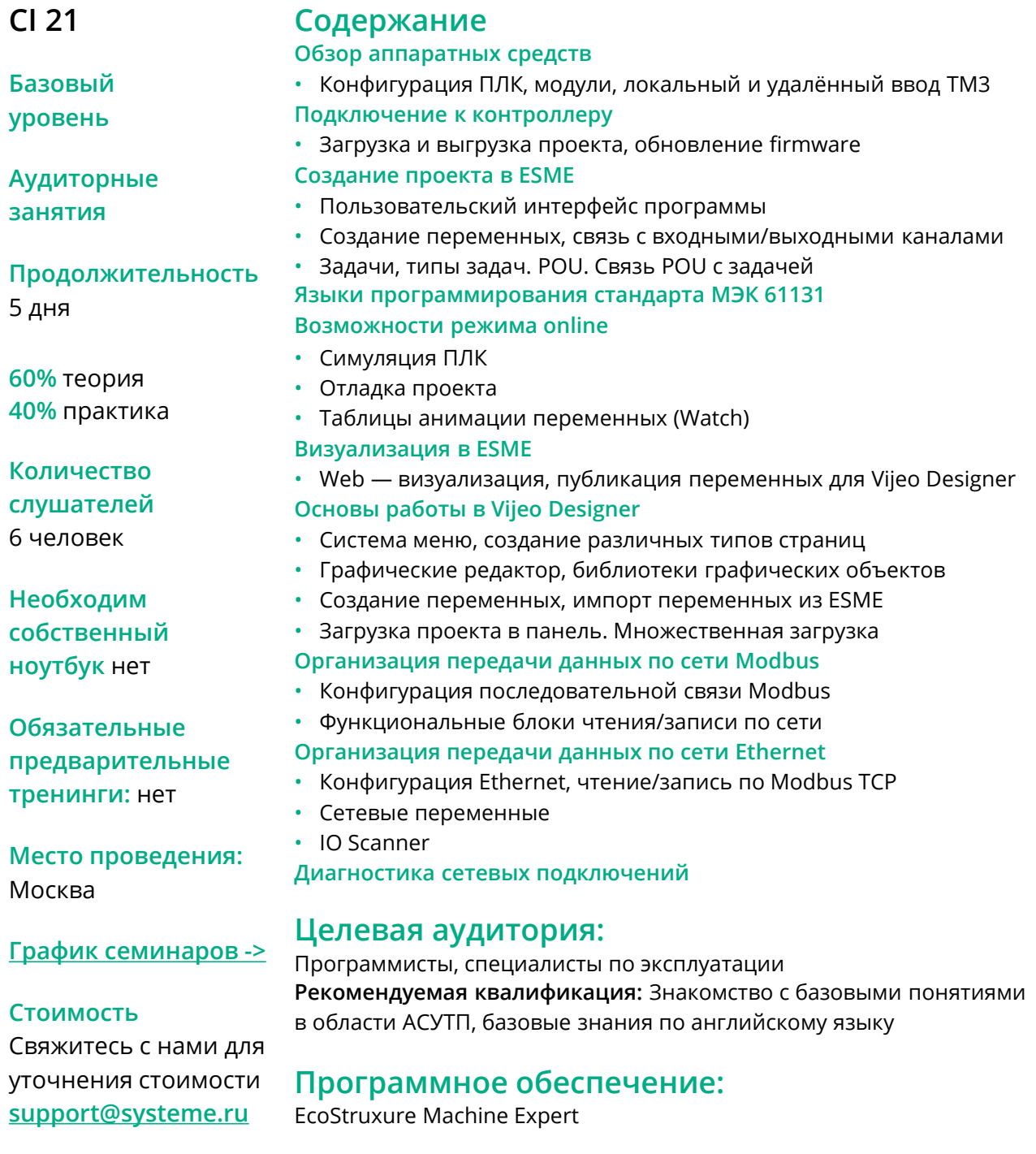

#### Используемое оборудование:

Программируемые логические контроллеры Modicon M241/M251/M/258/ M262

### **Программирование контроллеров в инструментальной среде EcoStruxure Machine Expert HVAC**

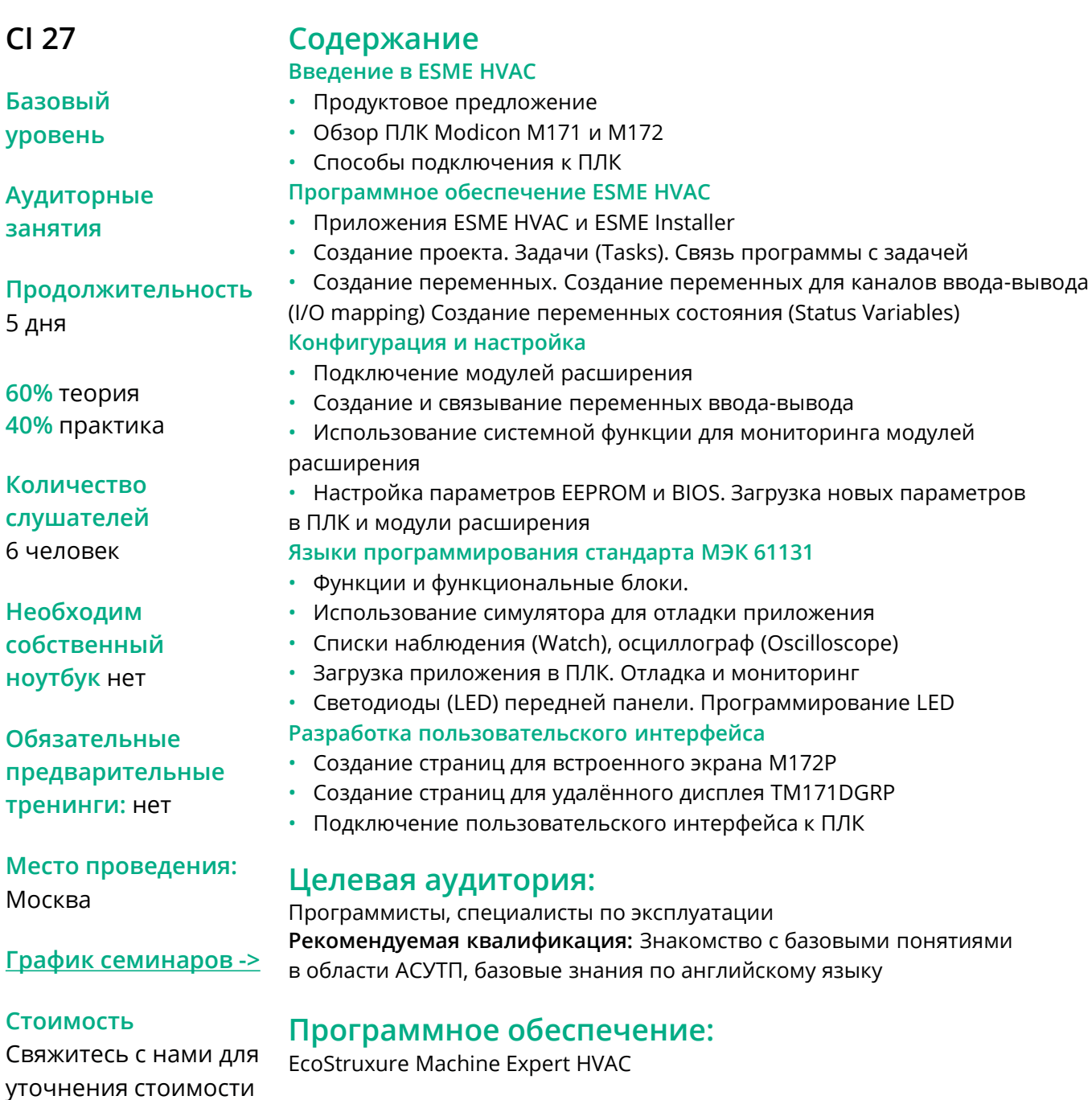

#### **Используемое оборудование:**

**support@systeme.ru**

23

Программируемые логические контроллеры Modicon M171/M172

## Программирование контроллеров Modicon 221 в инструментальной среде **EcoStruxure Machine Expert Basic**

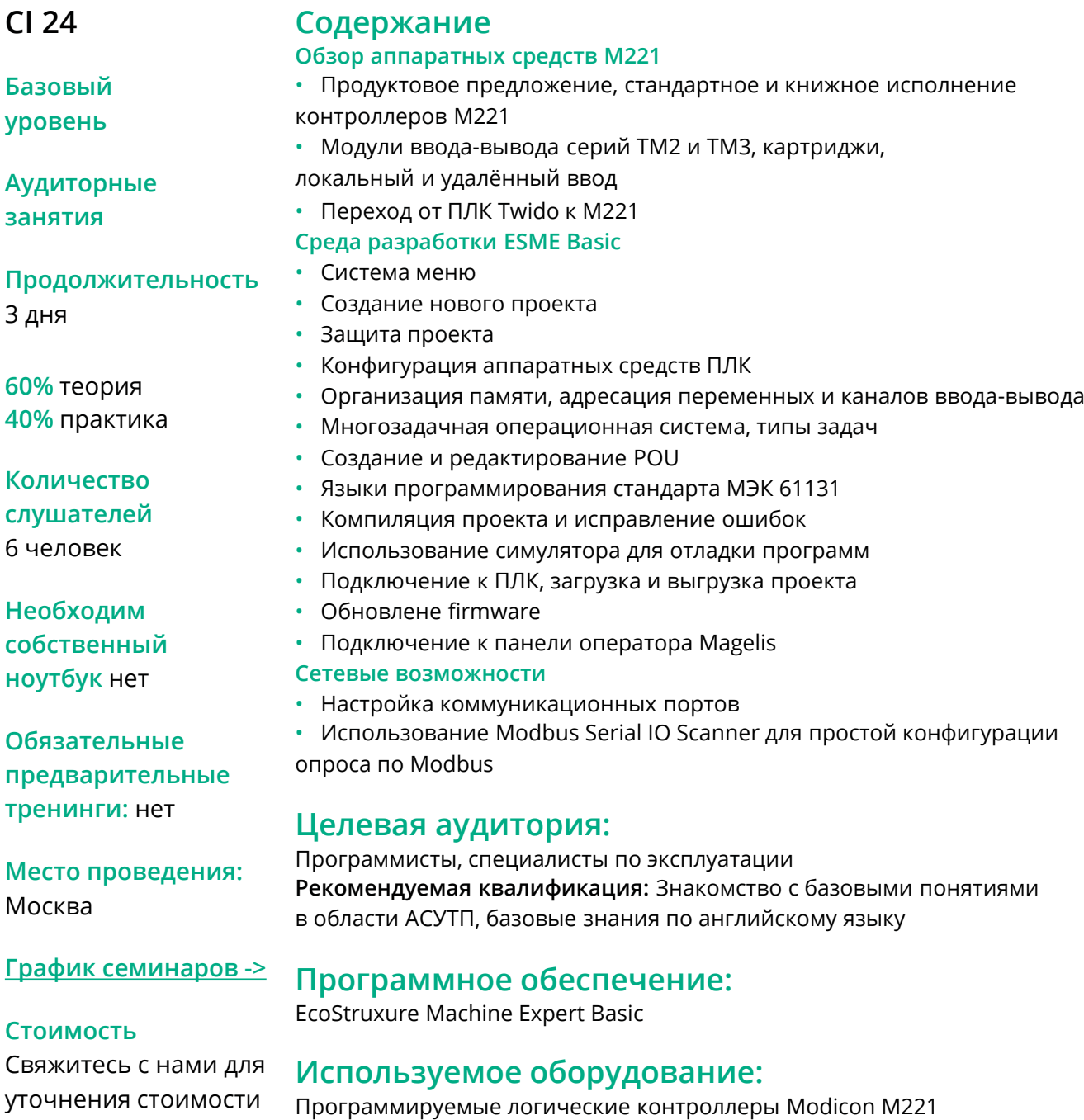

support@systeme.ru

## **Преобразовательная техника Schneider Electric для асинхронных электроприводов**

#### **Содержание**

**CI 05**

25

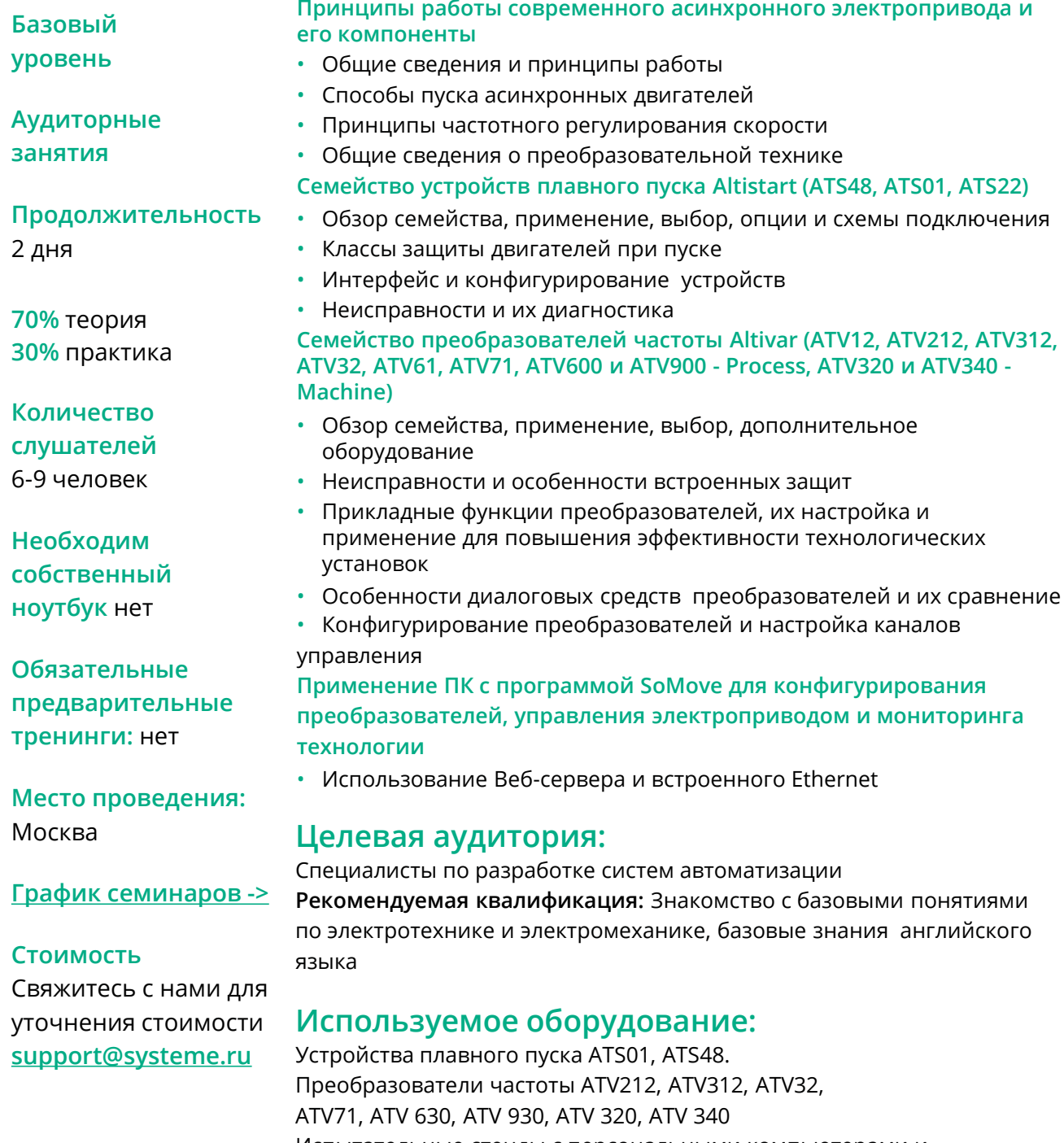

Испытательные стенды с персональными компьютерами и асинхронными двигателями, имеющими регулируемую нагрузку на валу

### **Частотно-регулируемый асинхронный электропривод на базе преобразователя частоты Altivar 71/61**

#### **Содержание Принципы работы асинхронного электропривода и его компоненты** • Электропривод как техническая система, место и функции преобразователя частоты в этой системе • Анализ статических режимов работы электропривода с помощью механических характеристик и физические основы электромеханических характеристик асинхронного электропривода. Характеристики естественные и регулировочные • Динамические режимы работы электроприводов, требования к регулированию динамических характеристик • Законы частотного регулирования и аппаратные средства его реализации • Принципы управления амплитудой и частотой напряжения на выходе преобразователя частоты, их влияние на выбор и настройку преобразователя • Необходимость и особенности применения дополнительного оборудования в частотно-регулируемом электроприводе (тормозные сопротивления, рекуператоры, дроссели и фильтры) **Семейство преобразователей частоты ATV71/61** • Спецификация семейства преобразователей, схемы подключения • Обзор электрических и коммуникационных характеристик ATV71/61 • Обзор прикладных функций ATV71/61, критерии применения функций • Интерфейс и коммуникационные возможности преобразователя • Особенности диалоговых средств преобразователей и их сравнение • Конфигурирование преобразователей и настройка каналов управления • Неисправности, особенности встроенных защит и их диагностика • Обзор дополнительное оборудование ATV71/61 **Особенности программирования ATV71 Настройка базовых и специальных функций ATV71 Использование программы SoMove для настройки и мониторинга электропривода. Осциллографирование экспериментальных результатов и их анализ Целевая аудитория: CI 08 Базовый уровень Аудиторные занятия Продолжительность**  4 дня **50%** теория **50%** практика **Количество слушателей**  6-9 человек **Необходим собственный ноутбук** нет **Обязательные предварительные тренинги:** нет **Место проведения:**  Москва **[График семинаров](https://rusese.ispvds.com/) -> Стоимость**  Свяжитесь с нами для

Специалисты по разработке и эксплуатации электроприводов и систем автоматизации

**Рекомендуемая квалификация:** Знакомство с базовыми понятиями по электротехнике и электромеханике, базовые знания английского языка

#### **Программное обеспечение:**

SoMove

уточнения стоимости **support@systeme.ru**

### **Используемое оборудование:**

ПЧ: ATV71/61

### **Частотно-регулируемый асинхронный электропривод на базе преобразователя частоты Altivar Process 600**

### **CI 25**

индивидуальным частотным регулированием каждого

насоса

#### **Содержание**

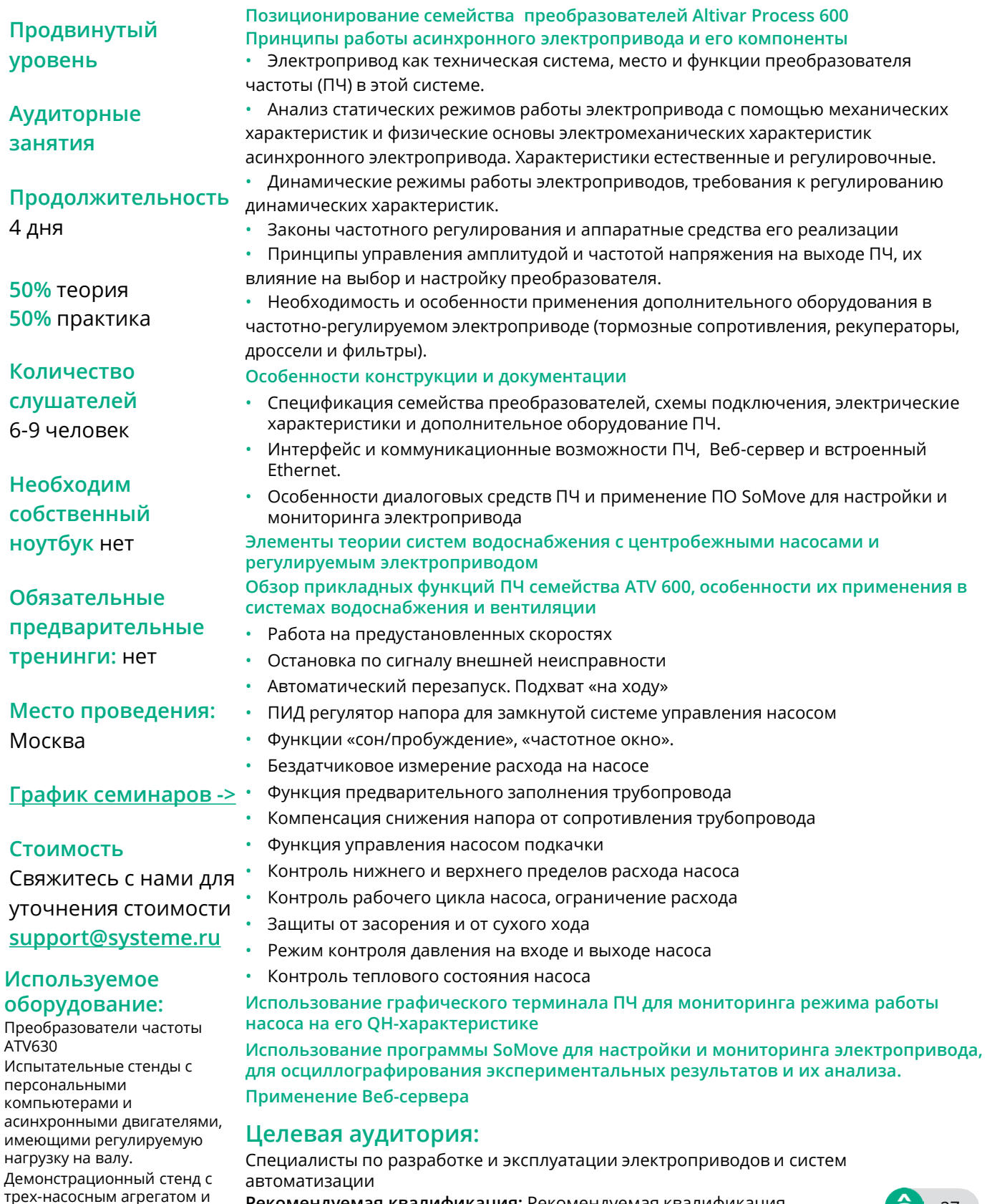

**Рекомендуемая квалификация:** Рекомендуемая квалификация Знакомство с базовыми понятиями по электротехнике и электромеханике, базовые знания английского языка.

### **Частотно-регулируемый асинхронный электропривод на базе преобразователя частоты Altivar Process 900**

#### **CI 27**

#### **Содержание**

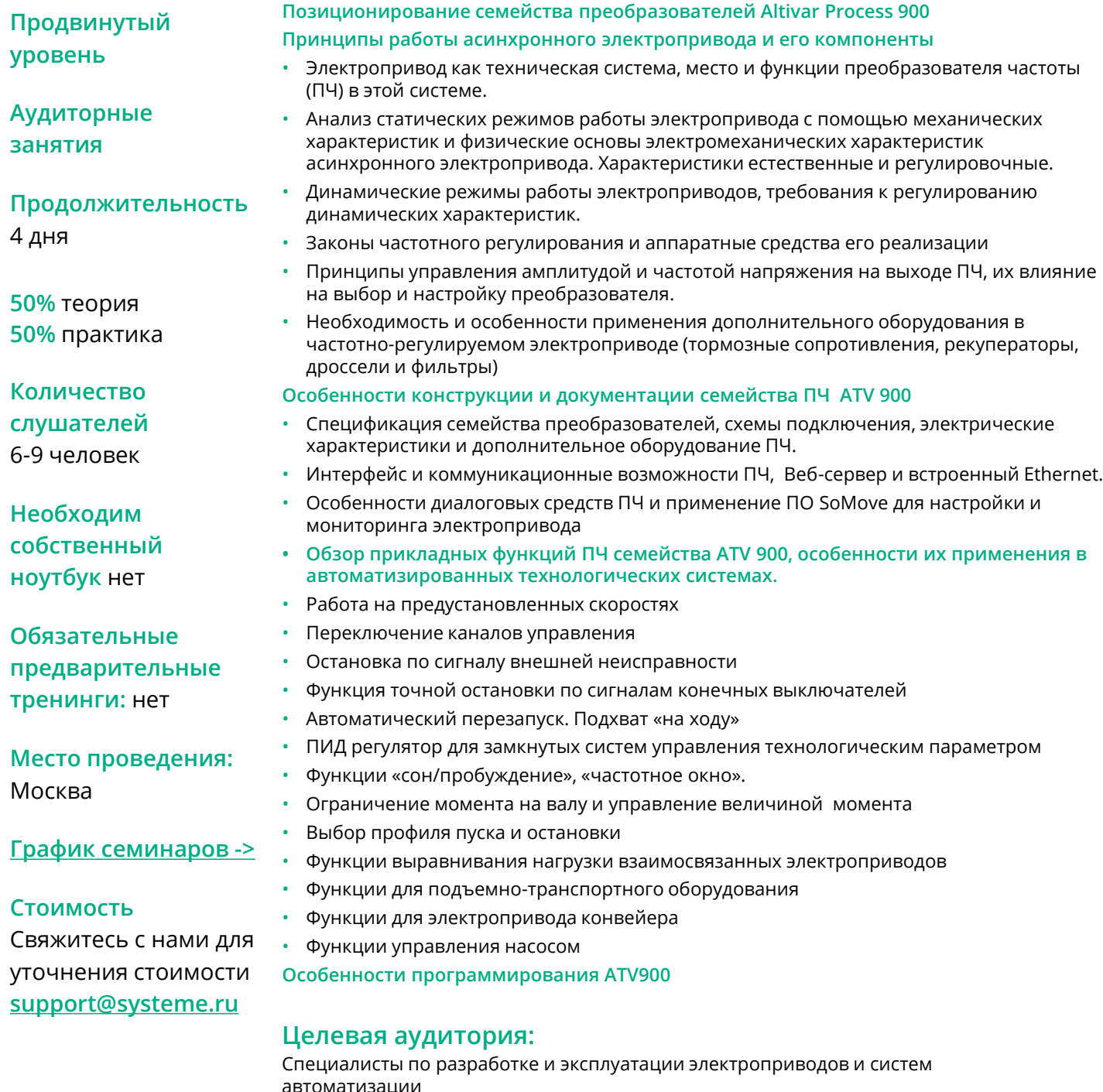

**Рекомендуемая квалификация:** Знакомство с базовыми понятиями по электротехнике и электромеханике, базовые знания английского языка

#### **Используемое оборудование:**

Преобразователи частоты ATV 930 Испытательные стенды с персональными компьютерами и асинхронными двигателями, имеющими регулируемую нагрузку на валу

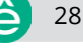

### Многофункциональное реле управления и защиты TeSys T

#### $CI$  30

#### Содержание

#### Базовый уровень

Аудиторные занятия

Продолжительность

3 дня

50% теория 50% практика

Количество слушателей 6 человек

Необходим собственный ноутбук нет

Обязательные предварительные тренинги: нет

Место проведения: Москва

#### График семинаров ->

#### Стоимость

Свяжитесь с нами для уточнения стоимости support@systeme.ru

#### Теоретические вопросы

- Назначение МФУ защиты двигателя Tesys T.
- Основные режимы работы устройства.
- Основные параметры для настройки Tesys T и наблюдения за состоянием привода
- Пользовательская логика
- Возможности сетевого обмена

#### Практические вопросы

- Выбор подходящего МФУ Tesys Т для конкретных задач
- Подключение к МФУ Tesys T
- Работа с программным обеспечением SoMove для Tesys T
- Подключение дополнительного модуля и терминала оператора
- Настройка Tesys T с помощью терминала оператора
- Разработка пользовательского приложения на FDB и STL
- Настройка сетевого обмена

### Целевая аудитория:

• Специалисты по эксплуатации систем автоматизации и электропривода

#### Рекомендуемая квалификация

• Знание основ электротехники, принципов управления и защиты электродвигателей, базовые знания по английскому ЯЗЫКУ

#### Программное обеспечение:

• SoMove

#### Используемое оборудование:

• Демо-стенд с реле управления и защиты TesysT

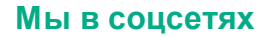

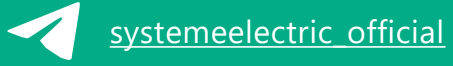

[systemeelectric\\_official](https://t.me/systemeelectric_official) [youtube.com/c/SystemeElectric](http://youtube.com/c/SystemeElectric)

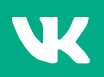

**VK** [vk.com/Systemeelectric](http://vk.com/Systemeelectric) [Systeme](https://ok.ru/group/70000000047930) Electric

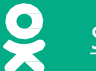

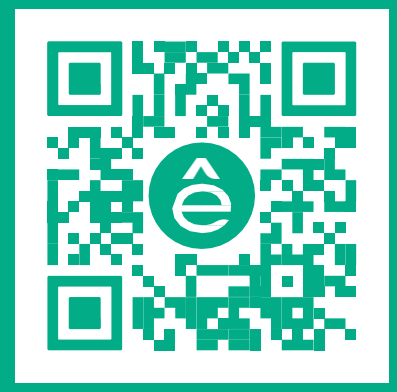

Подробнее о компании **[www.systeme.ru](http://www.systeme.ru/)**

**Наши бренды**

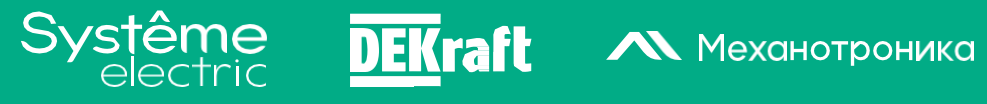

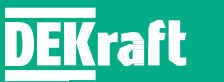

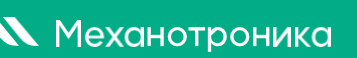

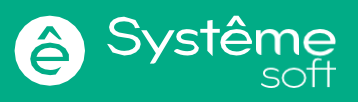